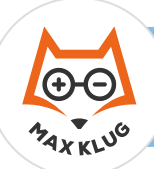

ê

#### Aufgabe 1

### Aufgabe 2

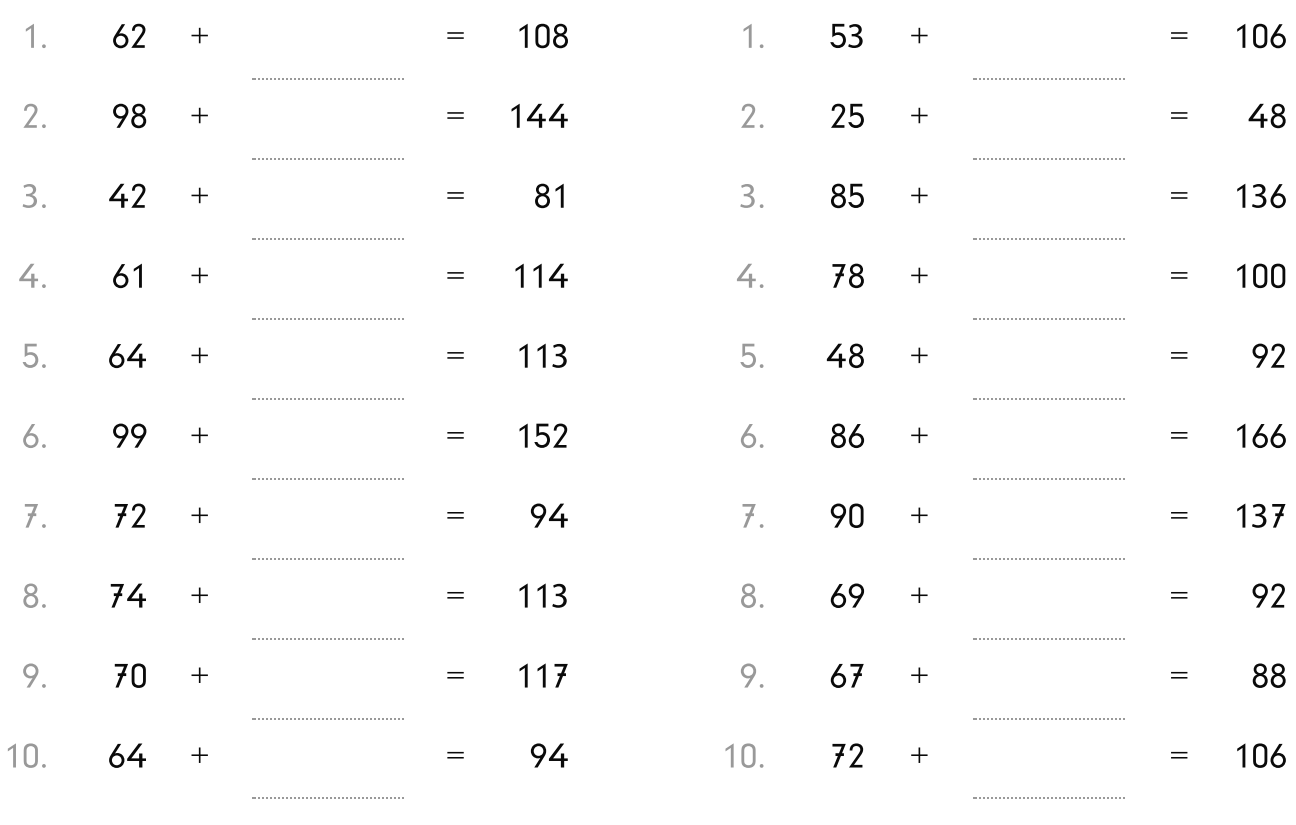

#### Aufgabe 3

#### Aufgabe 4

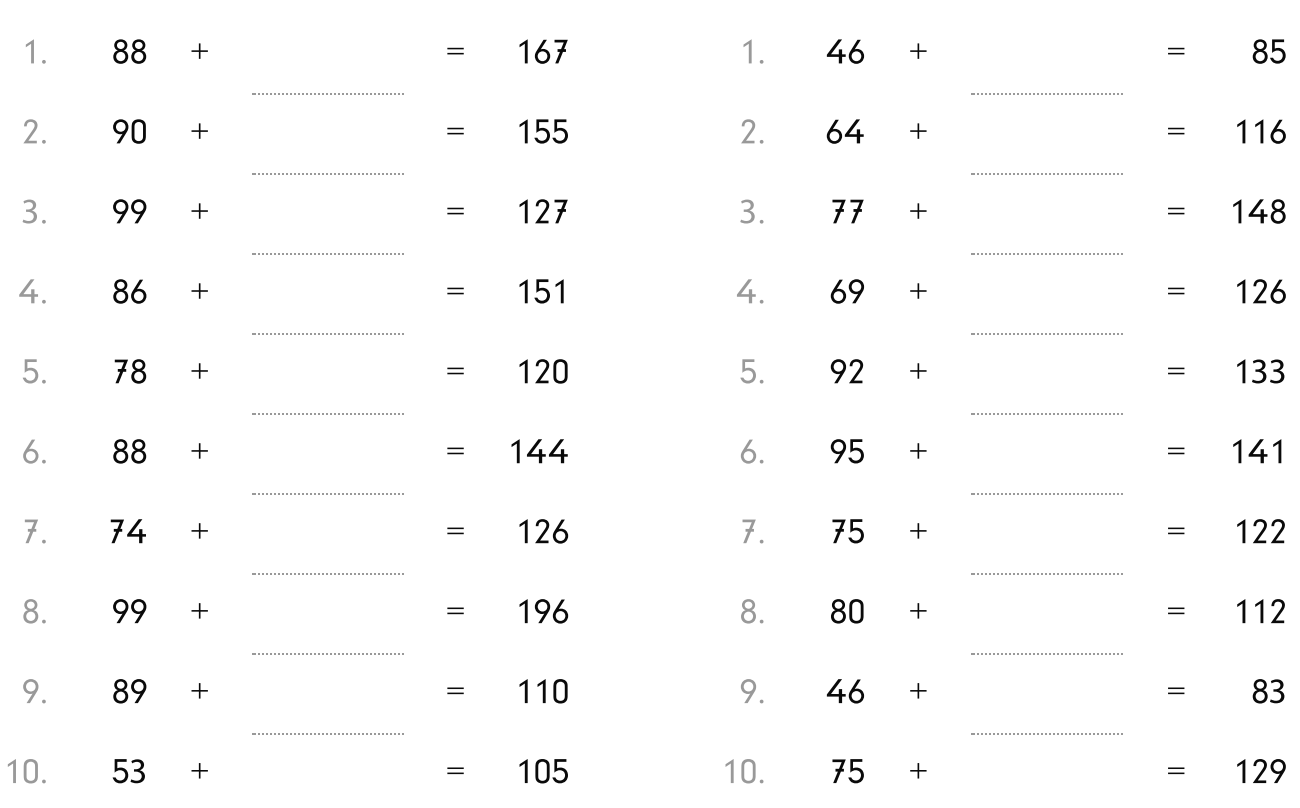

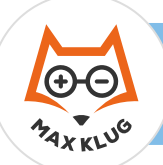

## Aufgabe 1

# Aufgabe 2

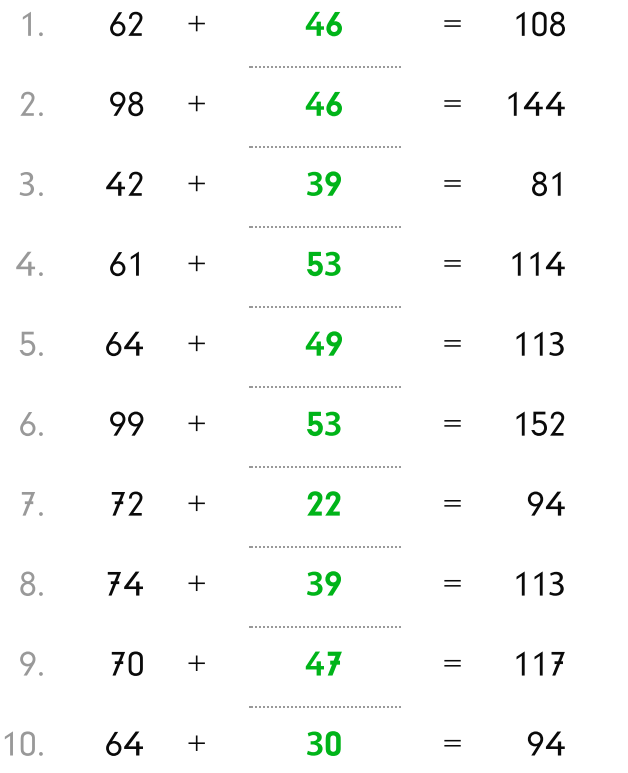

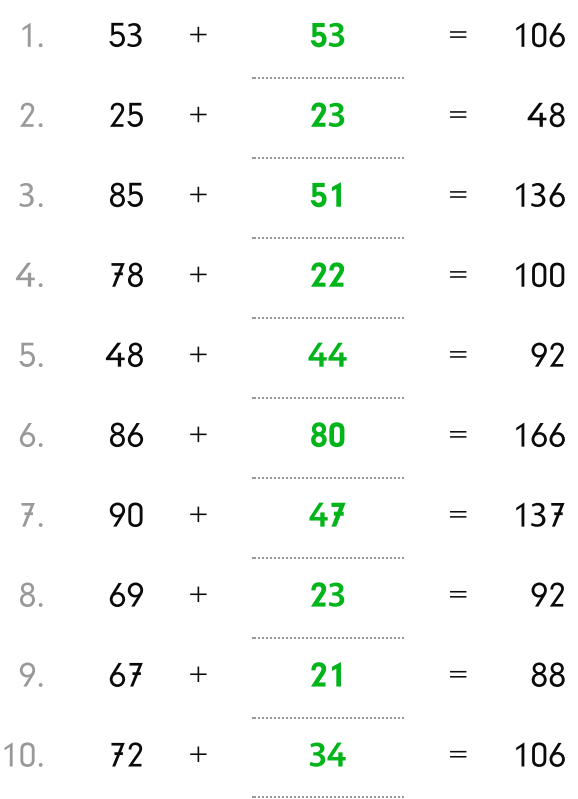

## Aufgabe 3

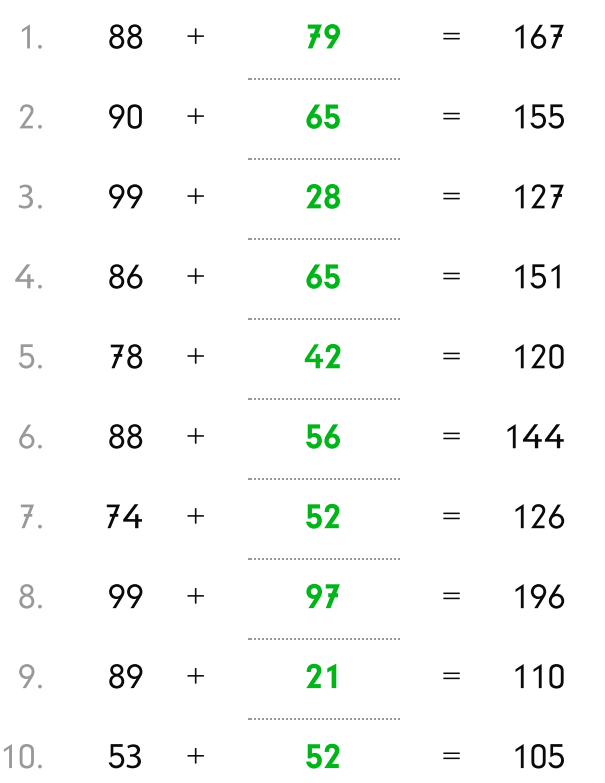

## Aufgabe 4

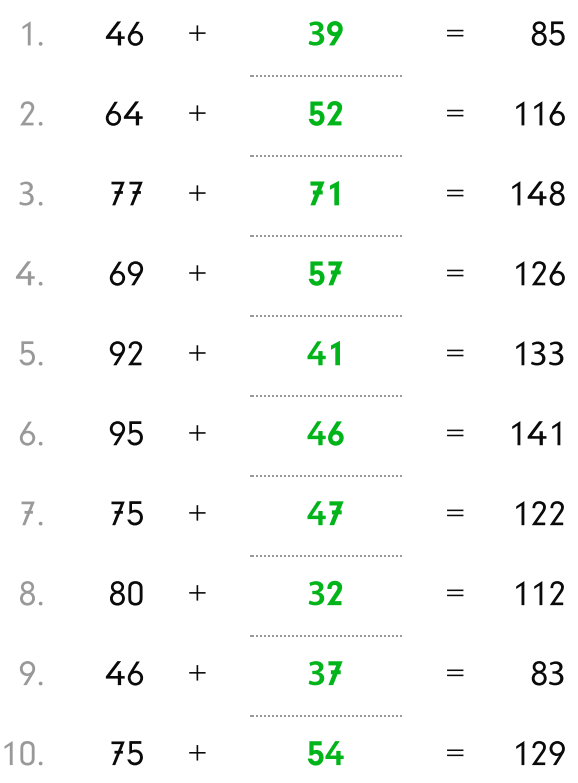